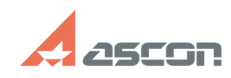

## Не все установленные библиотек[..] **Правительное происходить в правительное правительное** 05/20/2024 21:52:02

## **FAQ Article Print**

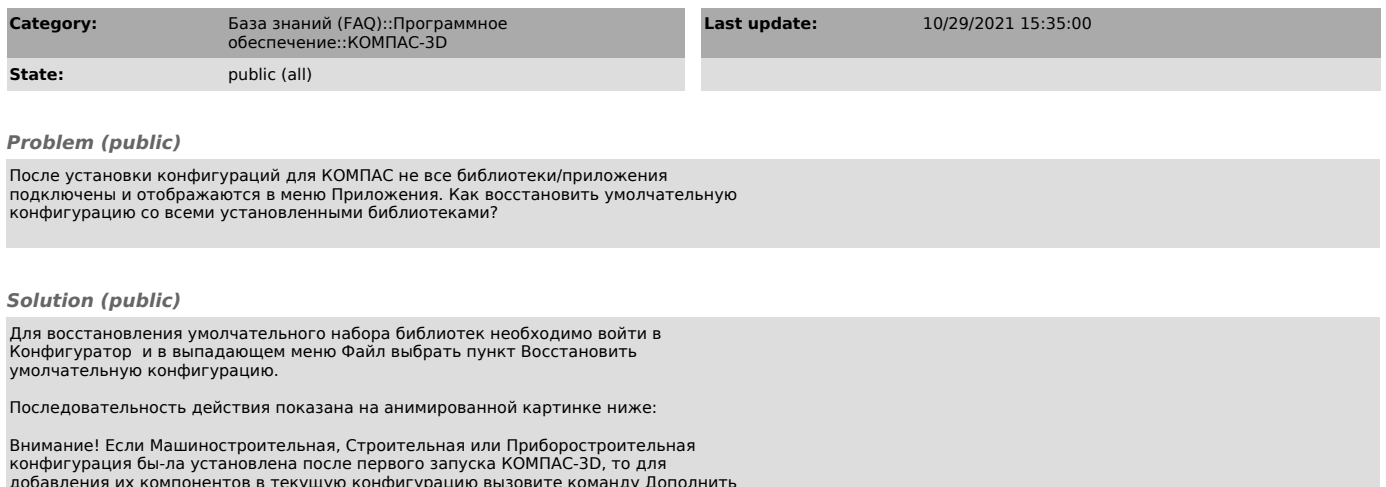

добавления их компонентов в текущую конфигурацию вызовите команду Дополнить<br>умолчательной конфигура-цией. Приложение -> Конфигуратор -> файл -><br>Дополнить умолчательной конфигура-цией.